# **LensKit Documentation**

*Release 0.3.0*

**Michael D. Ekstrand**

**Jan 10, 2019**

# Contents:

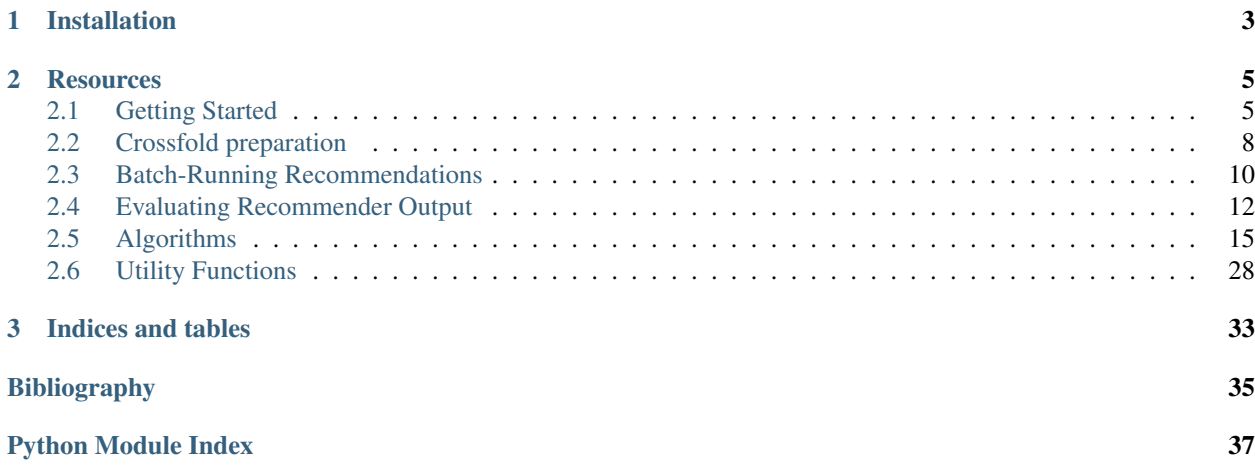

LensKit is a set of Python tools for experimenting with and studying recommender systems. It provides support for training, running, and evaluating recommender algorithms in a flexible fashion suitable for research and education.

LensKit for Python (also known as LKPY) is the successor to the Java-based LensKit project.

# CHAPTER 1

# Installation

<span id="page-6-0"></span>To install the current release with Anaconda (recommended):

conda install -c lenskit lenskit

Or you can use pip:

pip install lenskit

To use the latest development version, install directly from GitHub:

pip install git+https://github.com/lenskit/lkpy

Then see [Getting Started.](quickstart.html)

# CHAPTER 2

# **Resources**

- <span id="page-8-0"></span>• [Mailing list, etc.](https://lenskit.org/connect)
- [Source and issues on GitHub](https://github.com/lenskit/lkpy)

# <span id="page-8-1"></span>**2.1 Getting Started**

This notebook gets you started with a brief nDCG evaluation with LensKit for Python.

# **2.1.1 Setup**

We first import the LensKit components we need:

```
[1]: from lenskit import batch, topn
    from lenskit import crossfold as xf
    from lenskit.algorithms import als, item_knn as knn
    from lenskit.metrics import topn as tnmetrics
```
And Pandas is very useful:

```
[2]: import pandas as pd
```

```
[3]: %matplotlib inline
```
# **2.1.2 Loading Data**

We're going to use the ML-100K data set:

```
[4]: ratings = pd.read_csv('ml-100k/u.data', sep='\t',
                           names=['user', 'item', 'rating', 'timestamp'])
    ratings.head()
```
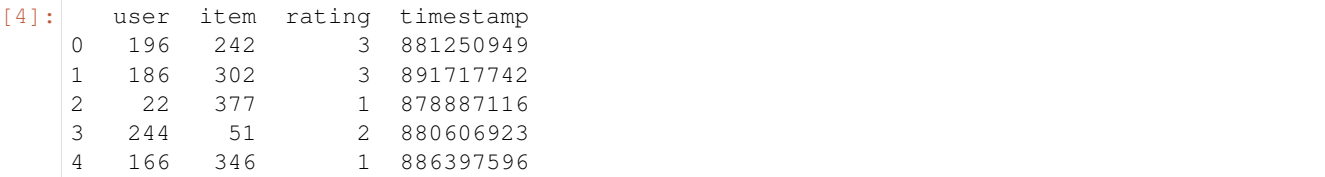

# **2.1.3 Defining Algorithms**

Let's set up two algorithms:

```
[5]: algo ii = knn. ItemItem (20)
     alog_{a} als = als. BiasedMF(50)
```
# **2.1.4 Running the Evaluation**

In LensKit, our evaluation proceeds in 2 steps:

- 1. Generate recommendations
- 2. Measure them

If memory is a concern, we can measure while generating, but we will not do that for now.

We will first define a function to generate recommendations from one algorithm over a single partition of the data set. It will take an algorithm, a train set, and a test set, and return the recommendations:

```
[6]: def eval(aname, algo, train, test):
        model = algo.train(train)
        users = test.user.unique()
        # the recommend function can merge rating values
        recs = batch.recommend(algo, model, users, 100,
                topn.UnratedCandidates(train), test)
        # add the algorithm
        recs['Algorithm'] = aname
        return recs
```
Now, we will loop over the data and the algorithms, and generate recommendations:

```
[7]: all_recs = []for train, test in xf.partition_users(ratings, 5, xf.SampleFrac(0.2)):
        all_recs.append(eval('ItemItem', algo_ii, train, test))
        all_recs.append(eval('ALS', algo_als, train, test))
```
With the results in place, we can concatenate them into a single data frame:

```
[8]: all_recs = pd.concat(all_recs)
   all_recs.head()
[8]: user rank item score rating timestamp Algorithm
   0 6 1 1449 4.975959 0.0 NaN ItemItem
   1 6 2 1398 4.693661 0.0 NaN ItemItem
   2 6 3 603 4.583224 0.0 NaN ItemItem
   3 6 4 480 4.449822 4.0 883601089.0 ItemItem
   4 6 5 1642 4.422142 0.0 NaN ItemItem
```
nDCG is a per-user metric. Let's compute it for each user. The `ndcg <evaluation.rst#lenskit.metrics.topn.ndcg>'\_\_ function has two versions; the version we are using takes a vector of ratings, in order of rank, and computes the nDCG. We can apply this to the rating vector from each user's recommendations for each algorithm. We assume that each user only appears once per algorithm.

```
[9]: user_ndcg = all_recs.groupby(['Algorithm', 'user']).rating.apply(tnmetrics.ndcg)
    user_ndcg.head()
```

```
[9]: Algorithm user
```
ALS 1 0.462178 2 0.170707 3 0.508433 4 0.000000 5 0.428571 Name: rating, dtype: float64

Now we have a *series*, indexed by algorithm and user, with each user's nDCG. If we want to compare the algorithms, we can take the average:

```
[10]: user_ndcg.groupby('Algorithm').mean()
```
[10]: Algorithm ALS 0.287846 ItemItem 0.221686 Name: rating, dtype: float64

[11]: user\_ndcg.groupby('Algorithm').mean().plot.bar()

```
[11]: <matplotlib.axes._subplots.AxesSubplot at 0x24068ad6b00>
```
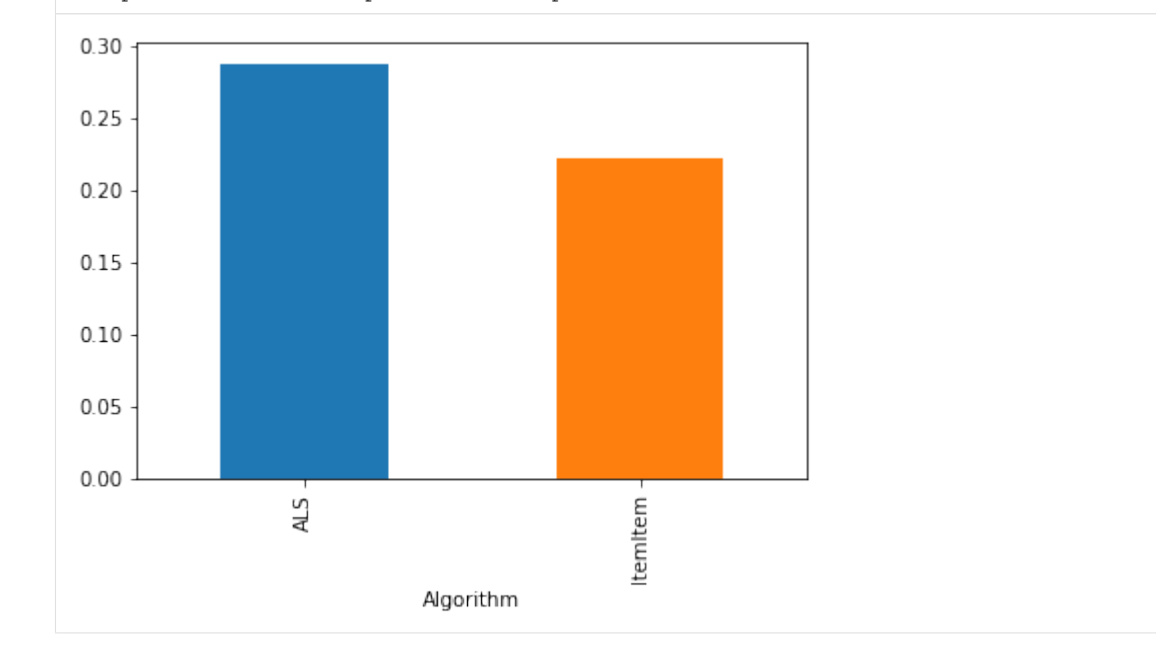

[ ]:

# <span id="page-11-2"></span><span id="page-11-0"></span>**2.2 Crossfold preparation**

The LKPY *crossfold* module provides support for preparing data sets for cross-validation. Crossfold methods are implemented as functions that operate on data frames and return generators of *(train, test)* pairs ([lenskit.](#page-13-1)  $\cos\epsilon$  and  $\sin\epsilon$ . The train and test objects in each pair are also data frames, suitable for evaluation or writing out to a file.

Crossfold methods make minimal assumptions about their input data frames, so the frames can be ratings, purchases, or whatever. They do assume that each row represents a single data point for the purpose of splitting and sampling.

Experiment code should generally use these functions to prepare train-test files for training and evaluating algorithms. For example, the following will perform a user-based 5-fold cross-validation as was the default in the old LensKit:

```
import pandas as pd
import lenskit.crossfold as xf
ratings = pd.read_csv('ml-20m/ratings.csv')
ratings = ratings.rename(columns={'userId': 'user', 'movieId': 'item'})
for i, tp in enumerate(xf.partition_users(ratings, 5, xf.SampleN(5))):
    tp.train.to_csv('ml-20m.exp/train-%d.csv' % (i,))
    tp.train.to_parquet('ml-20m.exp/train-%d.parquet % (i,))
    tp.test.to_csv('ml-20m.exp/test-%d.csv' % (i,))
    tp.test.to_parquet('ml-20m.exp/test-%d.parquet % (i,))
```
# **2.2.1 Row-based splitting**

The simplest preparation methods sample or partition the rows in the input frame. A 5-fold  $partition\_rows()$ split will result in 5 splits, each of which extracts 20% of the rows for testing and leaves 80% for training.

# <span id="page-11-1"></span>lenskit.crossfold.**partition\_rows**(*data*, *partitions*)

Partition a frame of ratings or other datainto train-test partitions. This function does not care what kind of data is in *data*, so long as it is a Pandas DataFrame (or equivalent).

# **Parameters**

- **data** (pandas. DataFrame or equivalent) a data frame containing ratings or other data you wish to partition.
- **partitions** (integer) the number of partitions to produce

## Return type iterator

Returns an iterator of train-test pairs

## lenskit.crossfold.**sample\_rows**(*data*, *partitions*, *size*, *disjoint=True*)

Sample train-test a frame of ratings into train-test partitions. This function does not care what kind of data is in *data*, so long as it is a Pandas DataFrame (or equivalent).

# Parameters

- **data** (pandas. DataFrame or equivalent) a data frame containing ratings or other data you wish to partition.
- **partitions** (integer) the number of partitions to produce

# Return type iterator

Returns an iterator of train-test pairs

# <span id="page-12-0"></span>**2.2.2 User-based splitting**

It's often desirable to use users, instead of raw rows, as the basis for splitting data. This allows you to control the experimental conditions on a user-by-user basis, e.g. by making sure each user is tested with the same number of ratings. These methods require that the input data frame have a *user* column with the user names or identifiers.

The algorithm used by each is as follows:

- 1. Sample or partition the set of user IDs into *n* sets of test users.
- 2. For each set of test users, select a set of that user's rows to be test rows.
- 3. Create a training set for each test set consisting of the non-selected rows from each of that set's test users, along with all rows from each non-test user.

lenskit.crossfold.**partition\_users**(*data*, *partitions: int*, *method: lenskit.crossfold.PartitionMethod*)

Partition a frame of ratings or other data into train-test partitions user-by-user. This function does not care what kind of data is in *data*, so long as it is a Pandas DataFrame (or equivalent) and has a *user* column.

# Parameters

- **data** (pandas. DataFrame or equivalent) a data frame containing ratings or other data you wish to partition.
- **partitions** (integer) the number of partitions to produce
- **method** The method for selecting test rows for each user.

# Return type iterator

Returns an iterator of train-test pairs

lenskit.crossfold.**sample\_users**(*data*, *partitions: int*, *size: int*, *method: lenskit.crossfold.PartitionMethod*, *disjoint=True*)

Create train-test partitions by sampling users. This function does not care what kind of data is in *data*, so long as it is a Pandas DataFrame (or equivalent) and has a *user* column.

# **Parameters**

- **data** (pandas. DataFrame or equivalent) a data frame containing ratings or other data you wish to partition.
- **partitions** the number of partitions to produce
- **size** the sample size
- **method** The method for selecting test rows for each user.
- **disjoint** whether user samples should be disjoint

# Return type iterator

Returns an iterator of train-test pairs

# **Selecting user test rows**

These functions each take a *method* to decide how select each user's test rows. The method is a function that takes a data frame (containing just the user's rows) and returns the test rows. This function is expected to preserve the index of the input data frame (which happens by default with common means of implementing samples).

We provide several partition method factories:

```
lenskit.crossfold.SampleN(n)
```
Randomly select a fixed number of test rows per user/item.

**Parameters**  $n -$  **The number of test items to select.** 

<span id="page-13-2"></span>lenskit.crossfold.**SampleFrac**(*frac*)

Randomly select a fraction of test rows per user/item.

Parameters  $frac$ – the fraction of items to select for testing.

lenskit.crossfold.**LastN**(*n*, *col='timestamp'*) Select a fixed number of test rows per user/item, based on ordering by a column.

# Parameters

- **n** The number of test items to select.
- **col** The column to sort by.

lenskit.crossfold.**LastFrac**(*frac*, *col='timestamp'*) Select a fraction of test rows per user/item.

# **Parameters**

- **frac** the fraction of items to select for testing.
- **col** The column to sort by.

# **2.2.3 Utility Classes**

# **class** lenskit.crossfold.**PartitionMethod**

Partition methods select test rows for a user or item. Partition methods are callable; when called with a data frame, they return the test rows.

**\_\_call\_\_**(*udf*)

Subset a data frame.

Parameters  $udf$  – The input data frame of rows for a user or item.

Returns The data frame of test rows, a subset of *udf*.

<span id="page-13-1"></span>**class** lenskit.crossfold.**TTPair**

Train-test pair (named tuple).

**test**

Test data for this pair.

**train**

Train data for this pair.

# <span id="page-13-0"></span>**2.3 Batch-Running Recommendations**

The [lenskit.batch](#page-13-0) module contains support for *batch-running* recommender and predictor algorithms. This is often used as part of a recommender evaluation experiment.

# **2.3.1 Recommendation**

lenskit.batch.**recommend**(*algo*, *model*, *users*, *n*, *candidates*, *ratings=None*, *nprocs=None*)

Batch-recommend for multiple users. The provided algorithm should be a algorithms.Recommender or algorithms.Predictor (which will be converted to a top-N recommender).

# **Parameters**

- <span id="page-14-1"></span>• **algo** – the algorithm
- **model** The algorithm model
- **users** (array-like) the users to recommend for
- $\mathbf{n}$  ([int](https://docs.python.org/3/library/functions.html#int)) the number of recommendations to generate (None for unlimited)
- **candidates** the users' candidate sets. This can be a function, in which case it will be passed each user ID; it can also be a dictionary, in which case user IDs will be looked up in it.
- **ratings** ([pandas.DataFrame](http://pandas.pydata.org/pandas-docs/stable/generated/pandas.DataFrame.html#pandas.DataFrame)) if not None, a data frame of ratings to attach to recommendations when available.
- Returns A frame with at least the columns user, rank, and item; possibly also score, and any other columns returned by the recommender.

# **2.3.2 Rating Prediction**

lenskit.batch.**predict**(*algo*, *pairs*, *model=None*, *nprocs=None*)

Generate predictions for user-item pairs. The provided algorithm should be a algorithms. Predictor or a function of two arguments: the user ID and a list of item IDs. It should return a dictionary or a [pandas.](http://pandas.pydata.org/pandas-docs/stable/generated/pandas.Series.html#pandas.Series) [Series](http://pandas.pydata.org/pandas-docs/stable/generated/pandas.Series.html#pandas.Series) mapping item IDs to predictions.

# Parameters

- **or** (predictor (callable) py:class:algorithms. Predictor): a rating predictor function or algorithm.
- **pairs** (pandas. DataFrame) a data frame of (user, item) pairs to predict for. If this frame also contains a rating column, it will be included in the result.
- **model** (any) a model for the algorithm.
- Returns a frame with columns user, item, and prediction containing the prediction results. If pairs contains a *rating* column, this result will also contain a *rating* column.

Return type [pandas.DataFrame](http://pandas.pydata.org/pandas-docs/stable/generated/pandas.DataFrame.html#pandas.DataFrame)

# **2.3.3 Scripting Evaluation**

<span id="page-14-0"></span>**class** lenskit.batch.**MultiEval**(*path*, *predict=True*, *recommend=100*, *candidates=<class 'lenskit.topn.UnratedCandidates'>*, *nprocs=None*)

A runner for carrying out multiple evaluations, such as parameter sweeps.

**Parameters** 

- **path** (str or pathlib. Path) the working directory for this evaluation. It will be created if it does not exist.
- **predict** ([bool](https://docs.python.org/3/library/functions.html#bool)) whether to generate rating predictions.
- **recommend**  $(int)$  $(int)$  $(int)$  the number of recommendations to generate per user (None to disable top-N).
- **candidates** (function) the default candidate set generator for recommendations. It should take the training data and return a candidate generator, itself a function mapping user IDs to candidate sets.

```
add_algorithms(algos, parallel=False, attrs=[], **kwargs)
```
Add one or more algorithms to the run.

# Parameters

- **algos** (algorithm or [list](https://docs.python.org/3/library/stdtypes.html#list)) the algorithm(s) to add.
- **parallel** ([bool](https://docs.python.org/3/library/functions.html#bool)) if True, allow this algorithm to be trained in parallel with others.
- **attrs** (list of str) a list of attributes to extract from the algorithm objects and include in the run descriptions.
- **kwargs** additional attributes to include in the run descriptions.

```
add_datasets(data, name=None, candidates=None, **kwargs)
     Add one or more datasets to the run.
```
# **Parameters**

- **data** the input data set(s) to run. Can be one of the followin:
	- A tuple of (train, test) data.
	- An iterable of (train, test) pairs, in which case the iterable is not consumed until it is needed.
	- A function yielding either of the above, to defer data load until it is needed.
- **kwargs** additional attributes pertaining to these data sets.

**run**()

Run the evaluation.

# <span id="page-15-0"></span>**2.4 Evaluating Recommender Output**

LensKit's evaluation support is based on post-processing the output of recommenders and predictors. The [batch](batch.html) [utilities](batch.html) provide support for generating these outputs.

We generally recommend using [Jupyter](https://jupyter.org) notebooks for evaluation.

# <span id="page-15-1"></span>**2.4.1 Prediction Accuracy Metrics**

The [lenskit.metrics.predict](#page-15-1) module containins prediction accuracy metrics.

# **Metric Functions**

lenskit.metrics.predict.**rmse**(*predictions*, *truth*, *missing='error'*) Compute RMSE (root mean squared error).

# Parameters

- **predictions** (pandas. Series) the predictions
- **truth** (pandas. Series) the ground truth ratings from data
- **missing** (string) how to handle predictions without truth. Can be one of 'error' or 'ignore'.

Returns the root mean squared approximation error

Return type double

<span id="page-16-1"></span>lenskit.metrics.predict.**mae**(*predictions*, *truth*, *missing='error'*) Compute MAE (mean absolute error).

## **Parameters**

- **predictions** (pandas. Series) the predictions
- **truth** (pandas. Series) the ground truth ratings from data
- **missing** (string) how to handle predictions without truth. Can be one of 'error' or 'ignore'.

Returns the mean absolute approximation error

Return type double

# **Working with Missing Data**

LensKit rating predictors do not report predictions when their core model is unable to predict. For example, a nearestneighbor recommender will not score an item if it cannot find any suitable neighbors. Following the Pandas convention, these items are given a score of NaN (when Pandas implements better missing data handling, it will use that, so use pandas. Series. isna()/pandas. Series.notna(), not the isnan versions.

However, this causes problems when computing predictive accuracy: recommenders are not being tested on the same set of items. If a recommender only scores the easy items, for example, it could do much better than a recommender that is willing to attempt more difficult items.

A good solution to this is to use a *fallback predictor* so that every item has a prediction. In LensKit, [lenskit.](#page-21-0) [algorithms.basic.Fallback](#page-21-0) implements this functionality; it wraps a sequence of recommenders, and for each item, uses the first one that generates a score.

You set it up like this:

```
cf = ItemItem(20)base = Bias(damping=5)algo = Fallback(cf, base)
```
# <span id="page-16-0"></span>**2.4.2 Top-***N* **Accuracy Metrics**

The [lenskit.metrics.topn](#page-16-0) module contains metrics for evaluating top-*N* recommendation lists.

# **Classification Metrics**

These metrics treat the recommendation list as a classification of relevant items.

```
lenskit.metrics.topn.precision(recs, relevant)
     Compute the precision of a set of recommendations.
```
**Parameters** 

- **recs** (array-like) a sequence of recommended items
- **relevant** (set-like) the set of relevant items

Returns the fraction of recommended items that are relevant

## Return type double

```
lenskit.metrics.topn.recall(recs, relevant)
     Compute the recall of a set of recommendations.
```
# <span id="page-17-0"></span>**Parameters**

- **recs** (array-like) a sequence of recommended items
- **relevant** (set-like) the set of relevant items

Returns the fraction of relevant items that were recommended.

Return type double

# **Ranked List Metrics**

These metrics treat the recommendation list as a ranked list of items that may or may not be relevant.

```
lenskit.metrics.topn.recip_rank(recs, relevant)
```
Compute the reciprocal rank of the first relevant item in a recommendation list. This is used to compute MRR.

#### **Parameters**

- **recs** (array-like) a sequence of recommended items
- **relevant** (set-like) the set of relevant items

Returns the reciprocal rank of the first relevant item.

Return type double

# **Utility Metrics**

The nDCG function estimates a utility score for a ranked list of recommendations.

lenskit.metrics.topn.**ndcg**(*scores*, *items=None*, *discount=<ufunc 'log2'>*)

Compute the Normalized Discounted Cumulative Gain of a series of scores. These should be relevance scores; they can be 0, 1 for binary relevance data.

Discounted cumultative gain is computed as:

$$
DCG(L, u) = \sum_{i=1}^{|L|} \frac{r_{ui}}{d(i)}
$$

$$
nDCG(L, u) = \frac{DCG(L, u)}{DCG(L_{ideal}, u)}
$$

#### **Parameters**

- **scores** (pd.Series or array-like) relevance scores for items. If items is None, these should be in order of recommendation; if items is not None, then this must be a pandas. Series indexed by item ID.
- **items** (array-like) the list of item IDs, if the item list and score list is to be provided separately.
- $\bullet$  **discount** (ufunc) the rank discount function. Each item's score will be divided the discount of its rank, if the discount is greater than 1.

Returns the nDCG of the scored items.

Return type double

# <span id="page-18-3"></span>**2.4.3 Loading Outputs**

We typically store the output of recommendation runs in LensKit experiments in CSV or Parquet files. The  $lenskit$ . [batch.MultiEval](#page-14-0) class arranges to run a set of algorithms over a set of data sets, and store the results in a collection of Parquet files in a specified output directory.

There are several files:

```
runs.parquet The _runs_, algorithm-dataset combinations. This file contains the names & any associated prop-
     erties of each algorithm and data set run, such as a feature count.
```
**recommendations.parquet** The recommendations, with columns RunId, user, rank, item, and rating.

**predictions.parquet** The rating predictions, if the test data includes ratings.

For example, if you want to examine nDCG by neighborhood count for a set of runs on a single data set, you can do:

```
import pandas as pd
from lenskit.metrics import topn as lm
runs = pd.read_parquet('eval-dir/runs.parquet')
recs = pd.read_parquet('eval-dir/recs.parquet')
meta = runs.loc[:, ['RunId', 'max_neighbors']]
# compute each user's nDCG
user_ndcg = recs.groupby(['RunId', 'user']).rating.apply(lm.ndcg)
user_ndcg = user_ndcg.reset_index(name='nDCG')
# combine with metadata for feature count
user_ndcg = pd.merge(user_ndcg, meta)
# group and aggregate
nbr_ndcg = user_ndcg.groupby('max_neighbors').nDCG.mean()
nbr_ndcg.plot()
```
# <span id="page-18-0"></span>**2.5 Algorithms**

LKPY provides general algorithmic concepts, along with implementations of several algorithms.

# <span id="page-18-2"></span>**2.5.1 Algorithm Interfaces**

LKPY's batch routines and utility support for managing algorithms expect algorithms to implement consistent interfaces. This page describes those interfaces.

The interfaces are realized as abstract base classes with the Python  $abc$  module. Implementations must be registered with their interfaces, either by subclassing the interface or by calling [abc.ABCMeta.register\(\)](https://docs.python.org/3/library/abc.html#abc.ABCMeta.register).

# **Recommendation**

The [Recommender](#page-18-1) interface provides an interface to generating recommendations. Not all algorithms implement it; call  $Recommender$ .  $adapt$  () on an algorithm to get a recommender for any algorithm that at least implements [Predictor](#page-19-1). For example:

```
pred = Bias(damping=5)
rec = Recommender.adapt(pred)
```
## <span id="page-19-2"></span><span id="page-19-0"></span>**class** lenskit.algorithms.**Recommender**

Recommends items for a user.

## **classmethod adapt**(*algo*)

Adapt an algorithm to be a recommender.

**Parameters**  $\alpha \cdot \alpha$  **– the algorithm to adapt.** If the algorithm implements  $\alpha$  [Recommender](#page-18-1), it is returned as-is; if it implements  $Predistort$ , then a top-N recommender using the predictor's scores is returned.

Returns a recommendation interface to algo.

## Return type *[Recommender](#page-18-1)*

**recommend**(*model*, *user*, *n=None*, *candidates=None*, *ratings=None*) Compute recommendations for a user.

## Parameters

- **model** the trained model to use. Either None or the ratings matrix if the algorithm has no concept of training.
- **user** the user ID
- **n** ([int](https://docs.python.org/3/library/functions.html#int)) the number of recommendations to produce (None for unlimited)
- **candidates** (array-like) the set of valid candidate items.
- **ratings** (pandas. Series) the user's ratings (indexed by item id); if provided, they may be used to override or augment the model's notion of a user's preferences.

Returns a frame with an item column; if the recommender also produces scores, they will be in a score column.

Return type [pandas.DataFrame](http://pandas.pydata.org/pandas-docs/stable/generated/pandas.DataFrame.html#pandas.DataFrame)

# **Rating Prediction**

## <span id="page-19-1"></span>**class** lenskit.algorithms.**Predictor**

Predicts user ratings of items. Predictions are really estimates of the user's like or dislike, and the Predictor interface makes no guarantees about their scale or granularity.

# **predict**(*model*, *user*, *items*, *ratings=None*)

Compute predictions for a user and items.

# Parameters

- **model** the trained model to use. Either None or the ratings matrix if the algorithm has no concept of training.
- **user** the user ID
- **items** (array-like) the items to predict
- **ratings** (pandas. Series) the user's ratings (indexed by item id); if provided, they may be used to override or augment the model's notion of a user's preferences.

Returns scores for the items, indexed by item id.

## Return type [pandas.Series](http://pandas.pydata.org/pandas-docs/stable/generated/pandas.Series.html#pandas.Series)

# <span id="page-20-3"></span>**Model Training**

Most algorithms have some concept of a trained model. The Trainable interface captures the ability of a model to be trained and saved to disk.

<span id="page-20-1"></span>**class** lenskit.algorithms.**Trainable**

Models that can be trained and have their models saved.

#### **train**(*ratings*)

Train the model on rating/consumption data. Training methods that require additional data may accept it as additional parameters or via class members.

Parameters ratings (pandas. DataFrame) – rating data, as a matrix with columns 'user', 'item', and 'rating'. The user and item identifiers may be of any type.

Returns the trained model (of an implementation-defined type).

#### **save\_model**(*model*, *path*)

Save a trained model to a file or directory. The default implementation pickles the model.

Algorithms are allowed to use any format for saving their models, including directories.

#### Parameters

- **model** the trained model.
- **path**  $(str)$  $(str)$  $(str)$  the path at which to save the model.

## **load\_model**(*path*)

Save a trained model to a file.

**Parameters path**  $(str)$  $(str)$  $(str)$  – the path to file from which to load the model.

Returns the re-loaded model (of an implementation-defined type).

# <span id="page-20-0"></span>**2.5.2 Basic and Utility Algorithms**

The [lenskit.algorithms.basic](#page-20-0) module contains baseline and utility algorithms for nonpersonalized recommendation and testing.

# **Personalized Mean Rating Prediction**

<span id="page-20-2"></span>**class** lenskit.algorithms.basic.**Bias**(*items=True*, *users=True*, *damping=0.0*) Bases: [lenskit.algorithms.Predictor](#page-19-1), [lenskit.algorithms.Trainable](#page-20-1)

A user-item bias rating prediction algorithm. This implements the following predictor algorithm:

$$
s(u, i) = \mu + b_i + b_u
$$

where  $\mu$  is the global mean rating,  $b_i$  is item bias, and  $b_u$  is the user bias. With the provided damping values  $\beta_u$ and  $\beta_i$ , they are computed as follows:

$$
\mu = \frac{\sum_{r_{ui} \in R} r_{ui}}{|R|} \qquad b_i = \frac{\sum_{r_{ui} \in R_i} (r_{ui} - \mu)}{|R_i| + \beta_i} \qquad b_u = \frac{\sum_{r_{ui} \in R_u} (r_{ui} - \mu - b_i)}{|R_u| + \beta_u}
$$

The damping values can be interpreted as the number of default (mean) ratings to assume *a priori* for each user or item, damping low-information users and items towards a mean instead of permitting them to take on extreme values based on few ratings.

## **Parameters**

- <span id="page-21-2"></span>• **items** – whether to compute item biases
- **users** whether to compute user biases
- **damping** (number or [tuple](https://docs.python.org/3/library/stdtypes.html#tuple)) Bayesian damping to apply to computed biases. Either a number, to damp both user and item biases the same amount, or a (user,item) tuple providing separate damping values.

# **predict**(*model*, *user*, *items*, *ratings=None*)

Compute predictions for a user and items. Unknown users and items are assumed to have zero bias.

## Parameters

- **model** ([BiasModel](#page-21-1)) the trained model to use.
- **user** the user ID
- **items** (array-like) the items to predict
- **ratings** (pandas. Series) the user's ratings (indexed by item id); if provided, will be used to recompute the user's bias at prediction time.

Returns scores for the items, indexed by item id.

#### Return type [pandas.Series](http://pandas.pydata.org/pandas-docs/stable/generated/pandas.Series.html#pandas.Series)

# **train**(*data*)

Train the bias model on some rating data.

Parameters **data** (DataFrame) – a data frame of ratings. Must have at least *user*, *item*, and *rating* columns.

Returns a trained model with the desired biases computed.

# Return type *[BiasModel](#page-21-1)*

# <span id="page-21-1"></span>**class** lenskit.algorithms.basic.**BiasModel**

Trained model for the  $Bias$  algorithm.

#### **mean**

the global mean.

Type double

# **items**

the item means.

Type [pandas.Series](http://pandas.pydata.org/pandas-docs/stable/generated/pandas.Series.html#pandas.Series)

**users**

the user means.

Type [pandas.Series](http://pandas.pydata.org/pandas-docs/stable/generated/pandas.Series.html#pandas.Series)

# **Fallback Predictor**

The Fallback rating predictor is a simple hybrid that takes a list of composite algorithms, and uses the first one to return a result to predict the rating for each item.

<span id="page-21-0"></span>A common case is to fill in with  $Bias$  when a primary predictor cannot score an item.

**class** lenskit.algorithms.basic.**Fallback**(*\*algorithms*) Bases: [lenskit.algorithms.Predictor](#page-19-1), [lenskit.algorithms.Trainable](#page-20-1)

The Fallback algorithm predicts with its first component, uses the second to fill in missing values, and so forth.

# <span id="page-22-0"></span>**load\_model**(*file*)

Save a trained model to a file.

**Parameters**  $path(s \text{tr})$  **– the path to file from which to load the model.** 

Returns the re-loaded model (of an implementation-defined type).

**predict**(*model*, *user*, *items*, *ratings=None*)

Compute predictions for a user and items.

# Parameters

- **model** the trained model to use. Either None or the ratings matrix if the algorithm has no concept of training.
- **user** the user ID
- **items** (array-like) the items to predict
- **ratings** (pandas. Series) the user's ratings (indexed by item id); if provided, they may be used to override or augment the model's notion of a user's preferences.

Returns scores for the items, indexed by item id.

# Return type [pandas.Series](http://pandas.pydata.org/pandas-docs/stable/generated/pandas.Series.html#pandas.Series)

# **save\_model**(*model*, *path*)

Save a trained model to a file or directory. The default implementation pickles the model.

Algorithms are allowed to use any format for saving their models, including directories.

# Parameters

- **model** the trained model.
- **path**  $(str)$  $(str)$  $(str)$  the path at which to save the model.

## **train**(*ratings*)

Train the model on rating/consumption data. Training methods that require additional data may accept it as additional parameters or via class members.

Parameters ratings (pandas. DataFrame) – rating data, as a matrix with columns 'user', 'item', and 'rating'. The user and item identifiers may be of any type.

Returns the trained model (of an implementation-defined type).

# **Memorized Predictor**

The Memorized recommender is primarily useful for test cases. It memorizes a set of rating predictions and returns them.

**class** lenskit.algorithms.basic.**Memorized**(*scores*) Bases: [object](https://docs.python.org/3/library/functions.html#object)

The memorized algorithm memorizes scores & repeats them.

# **2.5.3 k-NN Collaborative Filtering**

LKPY provides user- and item-based classical k-NN collaborative Filtering implementations. These lightlyconfigurable implementations are intended to capture the behavior of the Java-based LensKit implementations to provide a good upgrade path and enable basic experiments out of the box.

# <span id="page-23-1"></span><span id="page-23-0"></span>**Item-based k-NN**

**class** lenskit.algorithms.item\_knn.**ItemItem**(*nnbrs*, *min\_nbrs=1*, *min\_sim=1e-06*, *save\_nbrs=None*, *center=True*, *aggregate='weighted-average'*) Bases: [lenskit.algorithms.Trainable](#page-20-1), [lenskit.algorithms.Predictor](#page-19-1)

Item-item nearest-neighbor collaborative filtering with ratings. This item-item implementation is not terribly configurable; it hard-codes design decisions found to work well in the previous Java-based LensKit code.

# **load\_model**(*path*)

Save a trained model to a file.

**Parameters**  $path(s \text{tr})$  **– the path to file from which to load the model.** 

Returns the re-loaded model (of an implementation-defined type).

## **predict**(*model*, *user*, *items*, *ratings=None*)

Compute predictions for a user and items.

# Parameters

- **model** the trained model to use. Either None or the ratings matrix if the algorithm has no concept of training.
- **user** the user ID
- **items** (array-like) the items to predict
- **ratings** (pandas.  $Series$ ) the user's ratings (indexed by item id); if provided, they may be used to override or augment the model's notion of a user's preferences.

Returns scores for the items, indexed by item id.

Return type [pandas.Series](http://pandas.pydata.org/pandas-docs/stable/generated/pandas.Series.html#pandas.Series)

## **save\_model**(*model*, *path*)

Save a trained model to a file or directory. The default implementation pickles the model.

Algorithms are allowed to use any format for saving their models, including directories.

# Parameters

- **model** the trained model.
- **path**  $(str)$  $(str)$  $(str)$  the path at which to save the model.

# **train**(*ratings*)

Train a model.

The model-training process depends on save\_nbrs and min\_sim, but *not* on other algorithm parameters.

# **Parameters ratings** (pandas. DataFrame) – (user, item, rating) data for computing item similarities.

Returns a trained item-item CF model.

# **class** lenskit.algorithms.item\_knn.**IIModel**

Item-item recommendation model. This stores the necessary data to run the item-based k-NN recommender.

#### **items**

the index of item IDs.

**Type** [pandas.Index](http://pandas.pydata.org/pandas-docs/stable/generated/pandas.Index.html#pandas.Index)

# <span id="page-24-1"></span>**means**

the mean rating for each known item.

Type [numpy.ndarray](https://docs.scipy.org/doc/numpy/reference/generated/numpy.ndarray.html#numpy.ndarray)

## **counts**

the number of saved neighbors for each item.

# Type [numpy.ndarray](https://docs.scipy.org/doc/numpy/reference/generated/numpy.ndarray.html#numpy.ndarray)

# **sim\_matrix**

the similarity matrix.

Type *[matrix.CSR](#page-33-0)*

#### **users**

the index of known user IDs for the rating matrix.

Type [pandas.Index](http://pandas.pydata.org/pandas-docs/stable/generated/pandas.Index.html#pandas.Index)

# **rating\_matrix**

the user-item rating matrix for looking up users' ratings.

Type *[matrix.CSR](#page-33-0)*

# <span id="page-24-0"></span>**User-based k-NN**

```
class lenskit.algorithms.user_knn.UserUser(nnbrs, min_nbrs=1, min_sim=0, center=True,
                                                 aggregate='weighted-average')
    Bases: lenskit.algorithms.Trainable, lenskit.algorithms.Predictor
```
User-user nearest-neighbor collaborative filtering with ratings. This user-user implementation is not terribly configurable; it hard-codes design decisions found to work well in the previous Java-based LensKit code.

# **load\_model**(*path*)

Save a trained model to a file.

**Parameters path**  $(str)$  $(str)$  $(str)$  – the path to file from which to load the model.

Returns the re-loaded model (of an implementation-defined type).

**predict**(*model*, *user*, *items*, *ratings=None*)

Compute predictions for a user and items.

#### Parameters

- **model** ([UUModel](#page-25-0)) the memorized data to use.
- **user** the user ID
- **items** (array-like) the items to predict
- ratings (pandas. Series) the user's ratings (indexed by item id); if provided, will be used to recompute the user's bias at prediction time.

Returns scores for the items, indexed by item id.

#### Return type [pandas.Series](http://pandas.pydata.org/pandas-docs/stable/generated/pandas.Series.html#pandas.Series)

# **save\_model**(*model*, *path*)

Save a trained model to a file or directory. The default implementation pickles the model.

Algorithms are allowed to use any format for saving their models, including directories.

#### Parameters

- **model** the trained model.
- $path(str)$  $path(str)$  $path(str)$  the path at which to save the model.

## <span id="page-25-2"></span>**train**(*ratings*)

"Train" a user-user CF model. This memorizes the rating data in a format that is usable for future computations.

**Parameters ratings** (pandas. DataFrame) – (user, item, rating) data for collaborative filtering.

Returns a memorized model for efficient user-based CF computation.

# Return type *[UUModel](#page-25-0)*

#### <span id="page-25-0"></span>**class** lenskit.algorithms.user\_knn.**UUModel**

Memorized data for user-user collaborative filtering.

## **matrix**

normalized user-item rating matrix.

#### Type *[matrix.CSR](#page-33-0)*

#### **users**

index of user IDs.

Type [pandas.Index](http://pandas.pydata.org/pandas-docs/stable/generated/pandas.Index.html#pandas.Index)

#### **user\_means**

user mean ratings.

Type [numpy.ndarray](https://docs.scipy.org/doc/numpy/reference/generated/numpy.ndarray.html#numpy.ndarray)

# **items**

index of item IDs.

Type [pandas.Index](http://pandas.pydata.org/pandas-docs/stable/generated/pandas.Index.html#pandas.Index)

#### **transpose**

the transposed rating matrix (with data transformations but without L2 normalization).

Type *[matrix.CSR](#page-33-0)*

# **2.5.4 Classic Matrix Factorization**

LKPY provides classical matrix factorization implementations.

- *[Common Support](#page-25-1)*
- *[Alternating Least Squares](#page-27-0)*
- *[FunkSVD](#page-30-0)*

# <span id="page-25-1"></span>**Common Support**

The  $mf_{\text{common}}$  module contains common support code for matrix factorization algorithms.

```
class lenskit.algorithms.mf_common.MFModel(users, items, umat, imat)
     Common model for matrix factorization.
```
# <span id="page-26-1"></span>**user\_index**

Users in the model (length=:math:*m*).

Type [pandas.Index](http://pandas.pydata.org/pandas-docs/stable/generated/pandas.Index.html#pandas.Index)

## **item\_index**

Items in the model (length=:math:*n*).

Type [pandas.Index](http://pandas.pydata.org/pandas-docs/stable/generated/pandas.Index.html#pandas.Index)

# **user\_features**

The  $m \times k$  user-feature matrix.

Type [numpy.ndarray](https://docs.scipy.org/doc/numpy/reference/generated/numpy.ndarray.html#numpy.ndarray)

# **item\_features**

The  $n \times k$  item-feature matrix.

Type [numpy.ndarray](https://docs.scipy.org/doc/numpy/reference/generated/numpy.ndarray.html#numpy.ndarray)

# **lookup\_items**(*items*)

Look up the indices for a set of items.

Parameters **items** (array-like) – the item IDs to look up.

Returns the item indices. Unknown items will have negative indices.

# Return type [numpy.ndarray](https://docs.scipy.org/doc/numpy/reference/generated/numpy.ndarray.html#numpy.ndarray)

# **lookup\_user**(*user*)

Look up the index for a user.

Parameters **user** – the user ID to look up

Returns the user index.

# Return type [int](https://docs.python.org/3/library/functions.html#int)

# **n\_features**

The number of features.

# **n\_items**

The number of items.

# **n\_users**

The number of users.

# **score**(*user*, *items*)

Score a set of items for a user. User and item parameters must be indices into the matrices.

# Parameters

- $user(int)$  $user(int)$  $user(int)$  the user index
- **items** (array-like of int) the item indices
- **raw** ([bool](https://docs.python.org/3/library/functions.html#bool)) if True, do return raw scores without biases added back.

Returns the scores for the items.

# Return type [numpy.ndarray](https://docs.scipy.org/doc/numpy/reference/generated/numpy.ndarray.html#numpy.ndarray)

<span id="page-26-0"></span>**class** lenskit.algorithms.mf\_common.**BiasMFModel**(*users*, *items*, *bias*, *umat*, *imat*) Common model for biased matrix factorization.

# **user\_index**

Users in the model (length=:math:*m*).

# Type [pandas.Index](http://pandas.pydata.org/pandas-docs/stable/generated/pandas.Index.html#pandas.Index)

# <span id="page-27-1"></span>**item\_index**

Items in the model (length=:math:*n*).

# Type [pandas.Index](http://pandas.pydata.org/pandas-docs/stable/generated/pandas.Index.html#pandas.Index)

# **global\_bias**

The global bias term.

Type double

# **user\_bias**

The user bias terms.

Type [numpy.ndarray](https://docs.scipy.org/doc/numpy/reference/generated/numpy.ndarray.html#numpy.ndarray)

# **item\_bias**

The item bias terms.

Type [numpy.ndarray](https://docs.scipy.org/doc/numpy/reference/generated/numpy.ndarray.html#numpy.ndarray)

# **user\_features**

The  $m \times k$  user-feature matrix.

Type [numpy.ndarray](https://docs.scipy.org/doc/numpy/reference/generated/numpy.ndarray.html#numpy.ndarray)

# **item\_features**

The  $n \times k$  item-feature matrix.

# Type [numpy.ndarray](https://docs.scipy.org/doc/numpy/reference/generated/numpy.ndarray.html#numpy.ndarray)

# **score**(*user*, *items*, *raw=False*)

Score a set of items for a user. User and item parameters must be indices into the matrices.

## Parameters

- $user(int)$  $user(int)$  $user(int)$  the user index
- **items** (array-like of int) the item indices
- **raw** ([bool](https://docs.python.org/3/library/functions.html#bool)) if True, do return raw scores without biases added back.

Returns the scores for the items.

Return type [numpy.ndarray](https://docs.scipy.org/doc/numpy/reference/generated/numpy.ndarray.html#numpy.ndarray)

# <span id="page-27-0"></span>**Alternating Least Squares**

LensKit provides alternating least squares implementations of matrix factorization suitable for explicit feedback data. These implementations are parallelized with Numba, and perform best with the MKL from Conda.

**class** lenskit.algorithms.als.**BiasedMF**(*features*, *iterations=20*, *reg=0.1*, *damping=5*)

Biased matrix factorization trained with alternating least squares [\[ZWSP2008\]](#page-38-1). This is a prediction-oriented algorithm suitable for explicit feedback data.

# **Parameters**

- **features** ([int](https://docs.python.org/3/library/functions.html#int)) the number of features to train
- **iterations** ([int](https://docs.python.org/3/library/functions.html#int)) the number of iterations to train
- **reg** (double) the regularization factor
- **damping** (double) damping factor for the underlying mean

# <span id="page-28-0"></span>**features**

the number of features.

Type [int](https://docs.python.org/3/library/functions.html#int)

# **iterations**

the number of training iterations.

Type [int](https://docs.python.org/3/library/functions.html#int)

**regularization**

the regularization factor.

Type double

# **damping**

the mean damping.

Type double

# **load\_model**(*path*)

Save a trained model to a file.

**Parameters**  $path(s \text{tr})$  **– the path to file from which to load the model.** 

Returns the re-loaded model (of an implementation-defined type).

**predict**(*model: lenskit.algorithms.mf\_common.BiasMFModel*, *user*, *items*, *ratings=None*) Compute predictions for a user and items.

# Parameters

- **model** the trained model to use. Either None or the ratings matrix if the algorithm has no concept of training.
- **user** the user ID
- **items** (array-like) the items to predict
- **ratings** (pandas. Series) the user's ratings (indexed by item id); if provided, they may be used to override or augment the model's notion of a user's preferences.

Returns scores for the items, indexed by item id.

Return type [pandas.Series](http://pandas.pydata.org/pandas-docs/stable/generated/pandas.Series.html#pandas.Series)

# **save\_model**(*model*, *path*)

Save a trained model to a file or directory. The default implementation pickles the model.

Algorithms are allowed to use any format for saving their models, including directories.

# Parameters

- **model** the trained model.
- $path(str)$  $path(str)$  $path(str)$  the path at which to save the model.

**train**(*ratings*, *bias=None*)

Run ALS to train a model.

## **Parameters**

- **ratings** the ratings data frame.
- **bias** (*bias*. BiasMode1) a pre-trained bias model to use.

Returns The trained biased MF model.

# Return type *[BiasMFModel](#page-26-0)*

<span id="page-29-0"></span>**class** lenskit.algorithms.als.**ImplicitMF**(*features*, *iterations=20*, *reg=0.1*, *weight=40*)

Implicit matrix factorization trained with alternating least squares [\[HKV2008\]](#page-38-2). This algorithm outputs 'predictions', but they are not on a meaningful scale. If its input data contains rating values, these will be used as the 'confidence' values; otherwise, confidence will be 1 for every rated item.

# **Parameters**

- **features** ([int](https://docs.python.org/3/library/functions.html#int)) the number of features to train
- **iterations**  $(int)$  $(int)$  $(int)$  the number of iterations to train
- **reg** (double) the regularization factor
- **weight**  $(double)$  the scaling weight for positive samples  $(\alpha$  in [\[HKV2008\]](#page-38-2)).

# **load\_model**(*path*)

Save a trained model to a file.

**Parameters path**  $(str)$  $(str)$  $(str)$  – the path to file from which to load the model.

Returns the re-loaded model (of an implementation-defined type).

**predict**(*model: lenskit.algorithms.mf\_common.MFModel*, *user*, *items*, *ratings=None*) Compute predictions for a user and items.

## **Parameters**

- **model** the trained model to use. Either None or the ratings matrix if the algorithm has no concept of training.
- **user** the user ID
- **items** (array-like) the items to predict
- **ratings** (pandas. Series) the user's ratings (indexed by item id); if provided, they may be used to override or augment the model's notion of a user's preferences.

Returns scores for the items, indexed by item id.

# Return type [pandas.Series](http://pandas.pydata.org/pandas-docs/stable/generated/pandas.Series.html#pandas.Series)

# **save\_model**(*model*, *path*)

Save a trained model to a file or directory. The default implementation pickles the model.

Algorithms are allowed to use any format for saving their models, including directories.

## Parameters

- **model** the trained model.
- **path**  $(str)$  $(str)$  $(str)$  the path at which to save the model.

## **train**(*ratings*)

Train the model on rating/consumption data. Training methods that require additional data may accept it as additional parameters or via class members.

Parameters ratings (pandas. DataFrame) – rating data, as a matrix with columns 'user', 'item', and 'rating'. The user and item identifiers may be of any type.

Returns the trained model (of an implementation-defined type).

# <span id="page-30-2"></span><span id="page-30-0"></span>**FunkSVD**

<span id="page-30-1"></span>[FunkSVD](http://sifter.org/~simon/journal/20061211.html) is an SVD-like matrix factorization that uses stochastic gradient descent, configured much like coordinate descent, to train the user-feature and item-feature matrices.

**class** lenskit.algorithms.funksvd.**FunkSVD**(*features*, *iterations=100*, *lrate=0.001*, *reg=0.015*,

*damping=5*, *range=None*) Algorithm class implementing FunkSVD matrix factorization.

# **Parameters**

- **features** ([int](https://docs.python.org/3/library/functions.html#int)) the number of features to train
- **iterations** ([int](https://docs.python.org/3/library/functions.html#int)) the number of iterations to train each feature
- **lrate** (double) the learning rate
- **reg** (double) the regularization factor
- **damping** (double) damping factor for the underlying mean
- **range** ([tuple](https://docs.python.org/3/library/stdtypes.html#tuple)) the (min, max) rating values to clamp ratings, or None to leave predictions unclamped.

# **load\_model**(*path*)

Save a trained model to a file.

**Parameters**  $path(str)$  $path(str)$  $path(str)$  **– the path to file from which to load the model.** 

Returns the re-loaded model (of an implementation-defined type).

# **predict**(*model*, *user*, *items*, *ratings=None*)

Compute predictions for a user and items.

# Parameters

- **model** the trained model to use. Either None or the ratings matrix if the algorithm has no concept of training.
- **user** the user ID
- **items** (array-like) the items to predict
- **ratings** (pandas.  $Series$ ) the user's ratings (indexed by item id); if provided, they may be used to override or augment the model's notion of a user's preferences.

Returns scores for the items, indexed by item id.

# Return type [pandas.Series](http://pandas.pydata.org/pandas-docs/stable/generated/pandas.Series.html#pandas.Series)

## **save\_model**(*model*, *path*)

Save a trained model to a file or directory. The default implementation pickles the model.

Algorithms are allowed to use any format for saving their models, including directories.

## Parameters

- **model** the trained model.
- $path(str)$  $path(str)$  $path(str)$  the path at which to save the model.

**train**(*ratings*, *bias=None*)

Train a FunkSVD model.

# Parameters

• **ratings** – the ratings data frame.

• **bias** (*bias*  $BiasMode1$ ) – a pre-trained bias model to use.

<span id="page-31-3"></span>Returns The trained biased MF model.

# <span id="page-31-1"></span>**2.5.5 Hierarchical Poisson Factorization**

This module provides a LensKit bridge to the [hpfrec](https://hpfrec.readthedocs.io/en/latest/) library implementing hierarchical Poisson factorization [\[GHB2013\]](#page-38-3).

**class** lenskit.algorithms.hpf.**HPF**(*features*, *\*\*kwargs*) Hierarchical Poisson factorization, provided by [hpfrec.](https://hpfrec.readthedocs.io/en/latest/)

# **Parameters**

- **features** ([int](https://docs.python.org/3/library/functions.html#int)) the number of features
- **\*\*kwargs** arguments passed to [hpfrec.HPF](https://hpfrec.readthedocs.io/en/latest/source/hpfrec.html#hpfrec.HPF).

**predict**(*model: lenskit.algorithms.mf\_common.MFModel*, *user*, *items*, *ratings=None*) Compute predictions for a user and items.

## Parameters

- **model** the trained model to use. Either None or the ratings matrix if the algorithm has no concept of training.
- **user** the user ID
- **items** (array-like) the items to predict
- **ratings** (pandas. Series) the user's ratings (indexed by item id); if provided, they may be used to override or augment the model's notion of a user's preferences.

Returns scores for the items, indexed by item id.

Return type [pandas.Series](http://pandas.pydata.org/pandas-docs/stable/generated/pandas.Series.html#pandas.Series)

## **train**(*ratings*)

Train the model on rating/consumption data. Training methods that require additional data may accept it as additional parameters or via class members.

Parameters ratings (pandas. DataFrame) – rating data, as a matrix with columns 'user', 'item', and 'rating'. The user and item identifiers may be of any type.

Returns the trained model (of an implementation-defined type).

# <span id="page-31-0"></span>**2.6 Utility Functions**

Miscellaneous utility functions.

# <span id="page-31-2"></span>**2.6.1 Matrix Utilities**

We have some matrix-related utilities, since matrices are used so heavily in recommendation algorithms.

# <span id="page-32-1"></span>**Building Ratings Matrices**

lenskit.matrix.**sparse\_ratings**(*ratings*, *scipy=False*)

Convert a rating table to a sparse matrix of ratings.

# **Parameters**

- **ratings** (pandas. DataFrame) a data table of (user, item, rating) triples.
- **scipy** if True, return a SciPy matrix instead of [CSR](#page-33-0).

Returns a named tuple containing the sparse matrix, user index, and item index.

# Return type *[RatingMatrix](#page-32-0)*

# <span id="page-32-0"></span>**class** lenskit.matrix.**RatingMatrix**

A rating matrix with associated indices.

#### **matrix**

The rating matrix, with users on rows and items on columns.

**Type** *[CSR](#page-33-0)* or [scipy.sparse.csr\\_matrix](https://docs.scipy.org/doc/scipy/reference/generated/scipy.sparse.csr_matrix.html#scipy.sparse.csr_matrix)

#### **users**

mapping from user IDs to row numbers.

Type [pandas.Index](http://pandas.pydata.org/pandas-docs/stable/generated/pandas.Index.html#pandas.Index)

#### **items**

mapping from item IDs to column numbers.

Type [pandas.Index](http://pandas.pydata.org/pandas-docs/stable/generated/pandas.Index.html#pandas.Index)

# **Compressed Sparse Row Matrices**

We use CSR-format sparse matrices in quite a few places. Since SciPy's sparse matrices are not directly usable from Numba, we have implemented a Numba-compiled CSR representation that can be used from accelerated algorithm implementations.

lenskit.matrix.**csr\_from\_coo**(*rows*, *cols*, *vals*, *shape=None*)

Create a CSR matrix from data in COO format.

## **Parameters**

- **rows** (array-like) the row indices.
- **cols** (array-like) the column indices.
- **vals** (array-like) the data values; can be None.
- **shape** (*[tuple](https://docs.python.org/3/library/stdtypes.html#tuple)*) the array shape, or None to infer from row & column indices.

## lenskit.matrix.**csr\_from\_scipy**(*mat*, *copy=True*)

Convert a scipy sparse matrix to an internal CSR.

# **Parameters**

- **mat** ([scipy.sparse.spmatrix](https://docs.scipy.org/doc/scipy/reference/generated/scipy.sparse.spmatrix.html#scipy.sparse.spmatrix)) a SciPy sparse matrix.
- **copy** ([bool](https://docs.python.org/3/library/functions.html#bool)) if False, reuse the SciPy storage if possible.

Returns a CSR matrix.

Return type *[CSR](#page-33-0)*

<span id="page-33-1"></span>lenskit.matrix.**csr\_to\_scipy**(*mat*)

Convert a CSR matrix to a SciPy [scipy.sparse.csr\\_matrix](https://docs.scipy.org/doc/scipy/reference/generated/scipy.sparse.csr_matrix.html#scipy.sparse.csr_matrix).

Parameters **mat** ([CSR](#page-33-0)) – A CSR matrix.

Returns A SciPy sparse matrix with the same data. It shares storage with matrix.

Return type [scipy.sparse.csr\\_matrix](https://docs.scipy.org/doc/scipy/reference/generated/scipy.sparse.csr_matrix.html#scipy.sparse.csr_matrix)

lenskit.matrix.**csr\_rowinds**(*csr*)

Get the row indices for a CSR matrix.

Parameters  $\text{csr}$  ([CSR](#page-33-0)) – a CSR matrix.

Returns the row index array for the CSR matrix.

Return type np.ndarray

lenskit.matrix.**csr\_save**(*csr: numba.jitclass.base.CSR*, *prefix=None*)

Extract data needed to save a CSR matrix. This is intended to be used with, for example, :py:fun:'numpy.savez' to save a matrix:

np.savez\_compressed('file.npz', \*\*csr\_save(csr))

The prefix allows multiple matrices to be saved in a single file:

```
data = \{\}data.update(csr_save(m1, prefix='m1'))
data.update(csr_save(m2, prefix='m2'))
np.savez_compressed('file.npz', **data)
```
#### **Parameters**

- **csr** ([CSR](#page-33-0)) the matrix to save.
- $\mathbf{prefix}(str)$  $\mathbf{prefix}(str)$  $\mathbf{prefix}(str)$  the prefix for the data keys.

Returns a dictionary of data to save the matrix.

```
Return type dict
```
lenskit.matrix.**csr\_load**(*data*, *prefix=None*)

Rematerialize a CSR matrix from loaded data. The inverse of :py:fun:'csr\_save'.

## **Parameters**

- **data**  $(dict-like)$  the input data.
- $\mathbf{prefix}(str)$  $\mathbf{prefix}(str)$  $\mathbf{prefix}(str)$  the prefix for the data keys.

Returns the matrix described by data.

```
Return type CSR
```
<span id="page-33-0"></span>**class** lenskit.matrix.**CSR**(*nrows*, *ncols*, *nnz*, *ptrs*, *inds*, *vals*)

Simple compressed sparse row matrix. This is like [scipy.sparse.csr\\_matrix](https://docs.scipy.org/doc/scipy/reference/generated/scipy.sparse.csr_matrix.html#scipy.sparse.csr_matrix), with a couple of useful differences:

- It is a Numba jitclass, so it can be directly used from Numba-optimized functions.
- The value array is optional, for cases in which only the matrix structure is required.
- The value array, if present, is always double-precision.

You generally don't want to create this class yourself. Instead, use one of the related utility functions.

# <span id="page-34-0"></span>**nrows**

the number of rows.

# Type [int](https://docs.python.org/3/library/functions.html#int)

# **ncols**

the number of columns.

# Type [int](https://docs.python.org/3/library/functions.html#int)

# **nnz**

the number of entries.

Type [int](https://docs.python.org/3/library/functions.html#int)

# **rowptrs**

the row pointers.

Type [numpy.ndarray](https://docs.scipy.org/doc/numpy/reference/generated/numpy.ndarray.html#numpy.ndarray)

# **colinds**

the column indices.

Type [numpy.ndarray](https://docs.scipy.org/doc/numpy/reference/generated/numpy.ndarray.html#numpy.ndarray)

# **values**

the values

Type [numpy.ndarray](https://docs.scipy.org/doc/numpy/reference/generated/numpy.ndarray.html#numpy.ndarray)

# CHAPTER 3

Indices and tables

- <span id="page-36-0"></span>• genindex
- modindex
- search

# Bibliography

- <span id="page-38-1"></span><span id="page-38-0"></span>[ZWSP2008] Yunhong Zhou, Dennis Wilkinson, Robert Schreiber, and Rong Pan. 2008. Large-Scale Parallel Collaborative Filtering for the Netflix Prize. In +Algorithmic Aspects in Information and **Management**, LNCS 5034, 337–348. DOI [10.1007/978-3-540-68880-8\\_32.](http://dx.doi.org/10.1007/978-3-540-68880-8_32)
- <span id="page-38-2"></span>[HKV2008] Y. Hu, Y. Koren, and C. Volinsky. 2008. Collaborative Filtering for Implicit Feedback Datasets. In \_Proceedings of the 2008 Eighth IEEE International Conference on Data Mining\_, 263–272. DOI [10.1109/ICDM.2008.22](http://dx.doi.org/10.1109/ICDM.2008.22)
- <span id="page-38-3"></span>[GHB2013] Prem Gopalan, Jake M. Hofman, and David M. Blei. 2013. Scalable Recommendation with Poisson Factorization. arXiv:1311.1704 [cs, stat] (November 2013). Retrieved February 9, 2017 from [http://](http://arxiv.org/abs/1311.1704) [arxiv.org/abs/1311.1704.](http://arxiv.org/abs/1311.1704)

# Python Module Index

# <span id="page-40-0"></span>l

lenskit.algorithms, [15](#page-18-2) lenskit.algorithms.als, [24](#page-27-0) lenskit.algorithms.basic, [17](#page-20-0) lenskit.algorithms.funksvd, [27](#page-30-1) lenskit.algorithms.hpf, [28](#page-31-1) lenskit.algorithms.item\_knn, [20](#page-23-0) lenskit.algorithms.mf\_common, [22](#page-25-1) lenskit.algorithms.user\_knn, [21](#page-24-0) lenskit.batch, [10](#page-13-0) lenskit.crossfold, [8](#page-11-0) lenskit.matrix, [28](#page-31-2) lenskit.metrics.predict, [12](#page-15-1) lenskit.metrics.topn, [13](#page-16-0) lenskit.util, [28](#page-31-0)

# Index

# Symbols

\_\_call\_\_() (*lenskit.crossfold.PartitionMethod method*), [10](#page-13-2)

# A

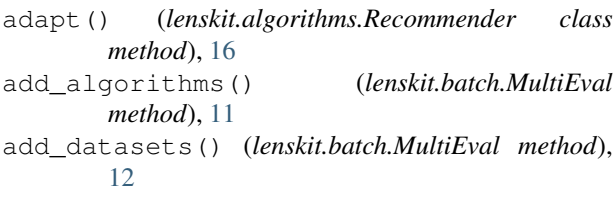

# B

Bias (*class in lenskit.algorithms.basic*), [17](#page-20-3) BiasedMF (*class in lenskit.algorithms.als*), [24](#page-27-1) BiasMFModel (*class in lenskit.algorithms.mf\_common*), [23](#page-26-1) BiasModel (*class in lenskit.algorithms.basic*), [18](#page-21-2)

# C

colinds (*lenskit.matrix.CSR attribute*), [31](#page-34-0) counts (*lenskit.algorithms.item\_knn.IIModel attribute*), [21](#page-24-1) CSR (*class in lenskit.matrix*), [30](#page-33-1) csr\_from\_coo() (*in module lenskit.matrix*), [29](#page-32-1) csr\_from\_scipy() (*in module lenskit.matrix*), [29](#page-32-1) csr\_load() (*in module lenskit.matrix*), [30](#page-33-1) csr\_rowinds() (*in module lenskit.matrix*), [30](#page-33-1) csr\_save() (*in module lenskit.matrix*), [30](#page-33-1) csr\_to\_scipy() (*in module lenskit.matrix*), [29](#page-32-1)

# D

damping (*lenskit.algorithms.als.BiasedMF attribute*), [25](#page-28-0)

# F

Fallback (*class in lenskit.algorithms.basic*), [18](#page-21-2) features (*lenskit.algorithms.als.BiasedMF attribute*), [24](#page-27-1)

FunkSVD (*class in lenskit.algorithms.funksvd*), [27](#page-30-2)

# G

global\_bias (*lenskit.algorithms.mf\_common.BiasMFModel attribute*), [24](#page-27-1)

# H

HPF (*class in lenskit.algorithms.hpf*), [28](#page-31-3)

# I

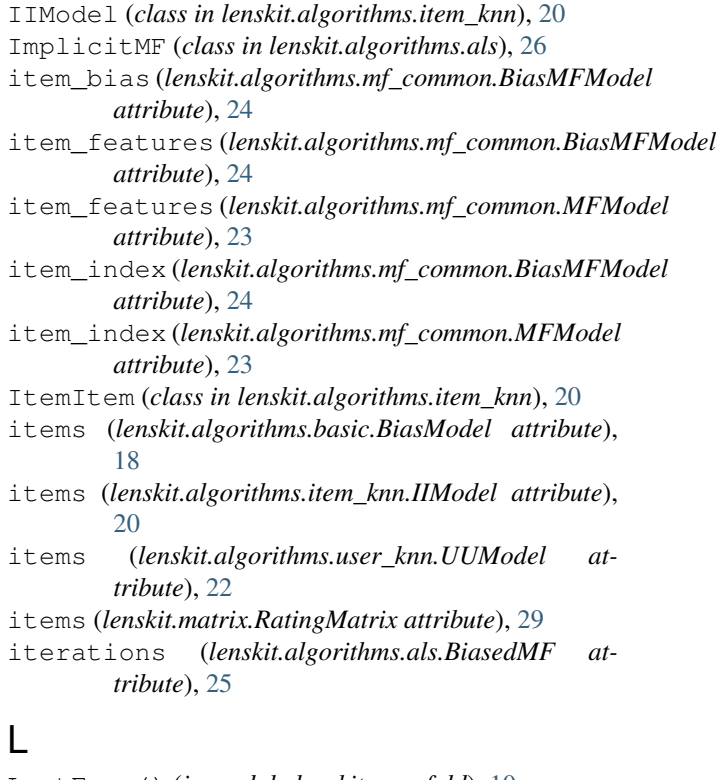

LastFrac() (*in module lenskit.crossfold*), [10](#page-13-2) LastN() (*in module lenskit.crossfold*), [10](#page-13-2) lenskit.algorithms (*module*), [15](#page-18-3) lenskit.algorithms.als (*module*), [24](#page-27-1) lenskit.algorithms.basic (*module*), [17](#page-20-3)

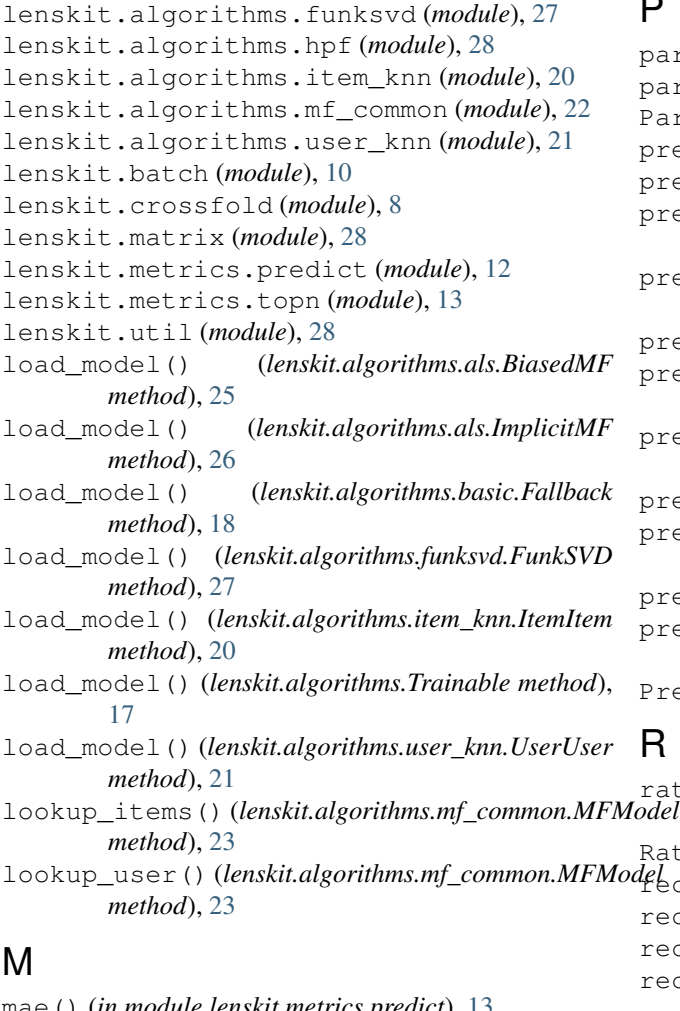

mae() (*in module lenskit.metrics.predict*), [13](#page-16-1) matrix (*lenskit.algorithms.user\_knn.UUModel attribute*), [22](#page-25-2) matrix (*lenskit.matrix.RatingMatrix attribute*), [29](#page-32-1) mean (*lenskit.algorithms.basic.BiasModel attribute*), [18](#page-21-2) means (*lenskit.algorithms.item\_knn.IIModel attribute*), [20](#page-23-1) Memorized (*class in lenskit.algorithms.basic*), [19](#page-22-0) MFModel (*class in lenskit.algorithms.mf\_common*), [22](#page-25-2) MultiEval (*class in lenskit.batch*), [11](#page-14-1)

# N

n\_features (*lenskit.algorithms.mf\_common.MFModel attribute*), [23](#page-26-1) n\_items (*lenskit.algorithms.mf\_common.MFModel attribute*), [23](#page-26-1) n\_users (*lenskit.algorithms.mf\_common.MFModel attribute*), [23](#page-26-1) ncols (*lenskit.matrix.CSR attribute*), [30](#page-33-1) ndcg() (*in module lenskit.metrics.topn*), [14](#page-17-0) nnz (*lenskit.matrix.CSR attribute*), [31](#page-34-0) nrows (*lenskit.matrix.CSR attribute*), [30](#page-33-1)

# P

```
partition_rows() (in module lenskit.crossfold), 8
 partition_users() (in module lenskit.crossfold), 9
 PartitionMethod (class in lenskit.crossfold), 10
 precision() (in module lenskit.metrics.topn), 13
 predict() (in module lenskit.batch), 11
 predict() (lenskit.algorithms.als.BiasedMF method),
          25
 predict() (lenskit.algorithms.als.ImplicitMF
          method), 26
 predict() (lenskit.algorithms.basic.Bias method), 18
 predict() (lenskit.algorithms.basic.Fallback method),
          19
 predict() (lenskit.algorithms.funksvd.FunkSVD
          method), 27
 predict() (lenskit.algorithms.hpf.HPF method), 28
 predict() (lenskit.algorithms.item_knn.ItemItem
          method), 20
 predict() (lenskit.algorithms.Predictor method), 16
 predict() (lenskit.algorithms.user_knn.UserUser
          method), 21
 Predictor (class in lenskit.algorithms), 16
 R
rating_matrix (lenskit.algorithms.item_knn.IIModel
          attribute), 21
 RatingMatrix (class in lenskit.matrix), 29
recall() (in module lenskit.metrics.topn), 13
```

```
recip_rank() (in module lenskit.metrics.topn), 14
recommend() (in module lenskit.batch), 10
```
recommend() (*lenskit.algorithms.Recommender method*), [16](#page-19-2)

Recommender (*class in lenskit.algorithms*), [15](#page-18-3) regularization (*lenskit.algorithms.als.BiasedMF attribute*), [25](#page-28-0)

rmse() (*in module lenskit.metrics.predict*), [12](#page-15-2) rowptrs (*lenskit.matrix.CSR attribute*), [31](#page-34-0)

run() (*lenskit.batch.MultiEval method*), [12](#page-15-2)

# S

sample\_rows() (*in module lenskit.crossfold*), [8](#page-11-2) sample\_users() (*in module lenskit.crossfold*), [9](#page-12-0) SampleFrac() (*in module lenskit.crossfold*), [10](#page-13-2) SampleN() (*in module lenskit.crossfold*), [9](#page-12-0) save\_model() (*lenskit.algorithms.als.BiasedMF method*), [25](#page-28-0) save\_model() (*lenskit.algorithms.als.ImplicitMF method*), [26](#page-29-0) save\_model() (*lenskit.algorithms.basic.Fallback method*), [19](#page-22-0) save\_model() (*lenskit.algorithms.funksvd.FunkSVD method*), [27](#page-30-2) save\_model() (*lenskit.algorithms.item\_knn.ItemItem method*), [20](#page-23-1)

save\_model() (*lenskit.algorithms.Trainable method*), UUModel (*class in lenskit.algorithms.user\_knn*), [22](#page-25-2) [17](#page-20-3)

save\_model()(*lenskit.algorithms.user\_knn.UserUser method*), [21](#page-24-1)

- score() (*lenskit.algorithms.mf\_common.BiasMFModel method*), [24](#page-27-1)
- score() (*lenskit.algorithms.mf\_common.MFModel method*), [23](#page-26-1)
- sim\_matrix (*lenskit.algorithms.item\_knn.IIModel attribute*), [21](#page-24-1)
- sparse\_ratings() (*in module lenskit.matrix*), [28](#page-31-3)

# T

test (*lenskit.crossfold.TTPair attribute*), [10](#page-13-2) train (*lenskit.crossfold.TTPair attribute*), [10](#page-13-2) train() (*lenskit.algorithms.als.BiasedMF method*), [25](#page-28-0) train() (*lenskit.algorithms.als.ImplicitMF method*), [26](#page-29-0) train() (*lenskit.algorithms.basic.Bias method*), [18](#page-21-2) train() (*lenskit.algorithms.basic.Fallback method*), [19](#page-22-0) train() (*lenskit.algorithms.funksvd.FunkSVD method*), [27](#page-30-2) train() (*lenskit.algorithms.hpf.HPF method*), [28](#page-31-3) train() (*lenskit.algorithms.item\_knn.ItemItem method*), [20](#page-23-1) train() (*lenskit.algorithms.Trainable method*), [17](#page-20-3) train() (*lenskit.algorithms.user\_knn.UserUser method*), [22](#page-25-2) Trainable (*class in lenskit.algorithms*), [17](#page-20-3) transpose (*lenskit.algorithms.user\_knn.UUModel attribute*), [22](#page-25-2) TTPair (*class in lenskit.crossfold*), [10](#page-13-2)

# $\cup$

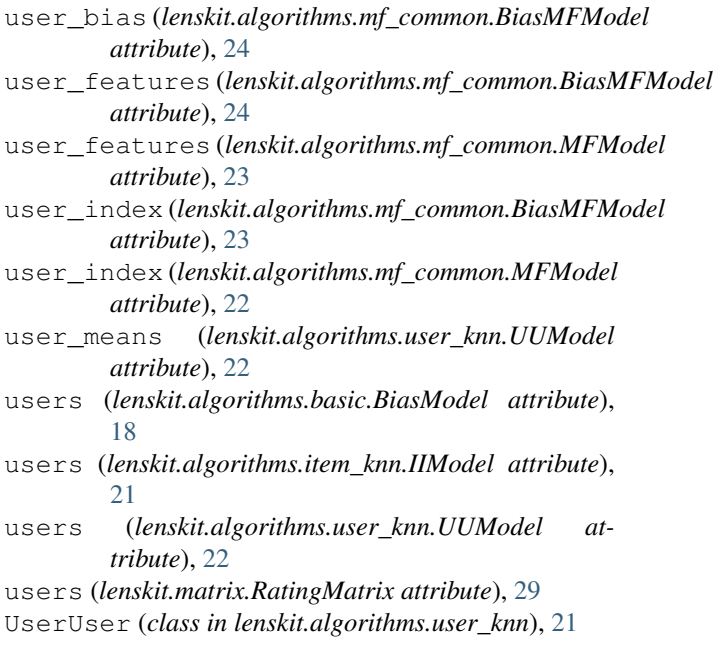

# V

values (*lenskit.matrix.CSR attribute*), [31](#page-34-0)